#### $<<$ AutoCAD 2005

 $<<$ AutoCAD 2005

- 13 ISBN 9787302108481
- 10 ISBN 730210848X

出版时间:2005-8

页数:466

字数:759000

extended by PDF and the PDF

http://www.tushu007.com

#### $<<$ AutoCAD 2005

AutoCAD Autodesk AutoCAD 2005 AutoCAD AutoCAD 2005 AutoCAD 2005 AutoCAD

AutoCAD 2005

 $AutoCAD$ 

AutoCAD 2005

 $\geq$ 

# $\leq$  < AutoCAD 2005

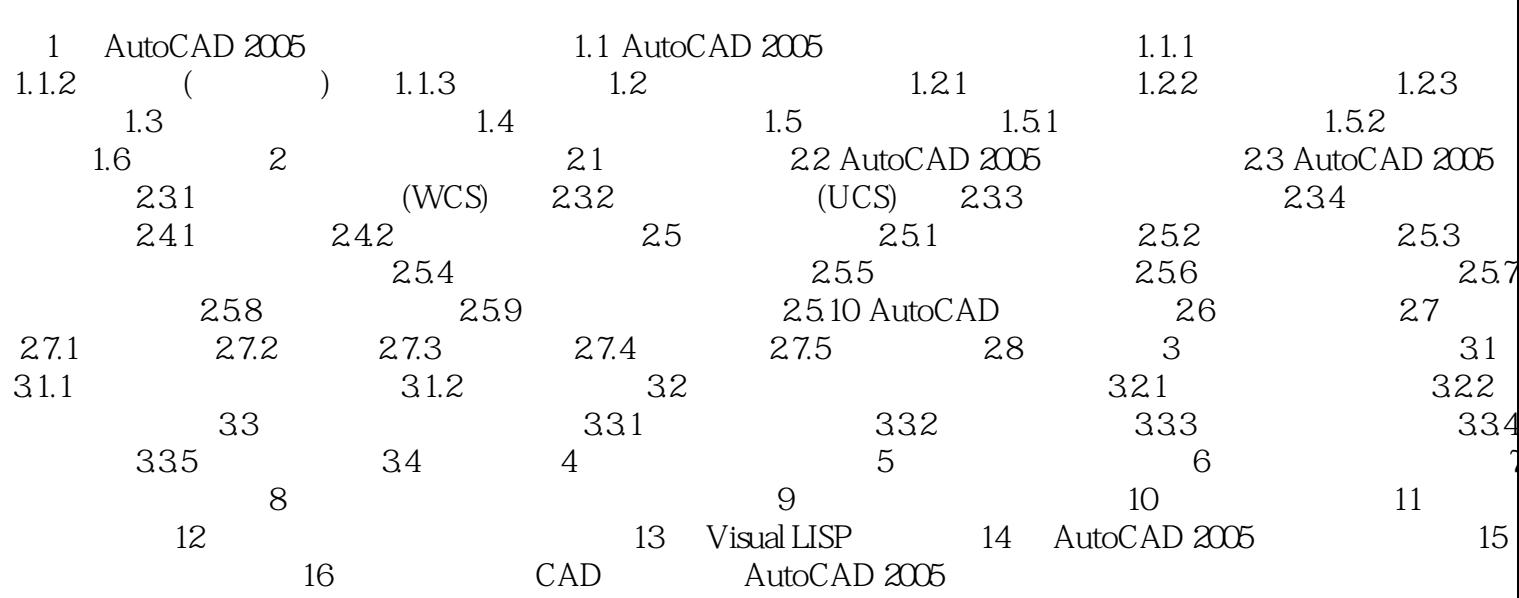

 $\frac{1}{2}$  and  $\frac{1}{2}$  and  $\frac{1}{2}$  a

## $<<$ AutoCAD 2005

autoCAD 2005<br>http://www.autoCAD2005

VisualLISP

## $<<$ AutoCAD 2005

本站所提供下载的PDF图书仅提供预览和简介,请支持正版图书。

更多资源请访问:http://www.tushu007.com